# **SOMMAIRE**

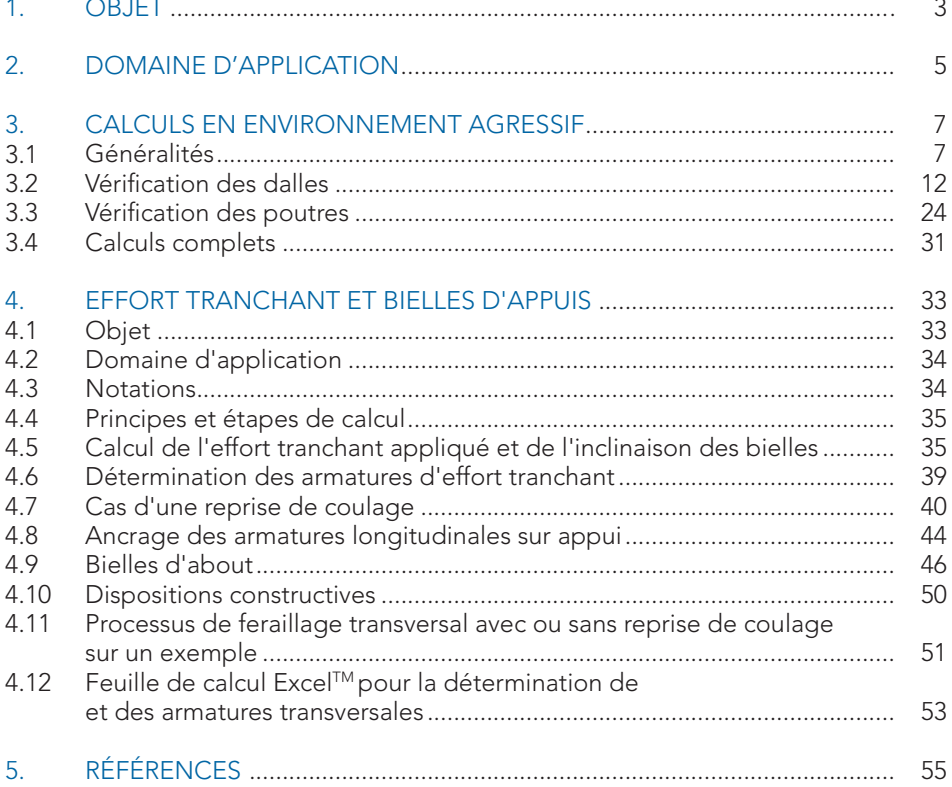

## **3. CALCULS EN ENVIRONNEMENT AGRESSIF**

## **3.1 Généralités**

#### **3.1.1 Principes de vérification à l'état limite de service d'ouverture de fi ssure, selon la norme NF EN 1992-1-1 et son Annexe Nationale**

Selon la norme NF EN 1992-1-1, les sollicitations dans les structures sont calculées suivant les méthodes de la résistance des matériaux. Il s'agit de méthodes d'élasticité linéaire et linéaire avec redistribution pour les structures continues. Pour les dalles, on peut utiliser l'intégration des équations de Lagrange. Les « Recommandations professionnelles pour l'application de la norme NF EN 1992-1-1 » dans la clause 5.6.1 (3)P Note (page 8) [ **2** ], fournissent une méthode d'application de cette dernière méthode pour les panneaux de hourdis rectangulaires uniformément chargés articulés ou non sur leur contour.

Les armatures sont calculées à l'État Limite Ultime.

Aux états limites de service le chapitre 7 de la norme NF EN 1992-1-1 définit un certain nombre de conditions complémentaires à respecter.

En premier lieu, il faut vérifier la contrainte limite de compression du béton (cf. clauses 7.2 (1) et 7.2 (2) de la norme NF EN 1992-1-1), ce qui n'est en pratique jamais dimensionnant pour une dalle (excepté pour les poutresdalles qui sont à vérifier comme des poutres).

Ensuite, il faut vérifier la contrainte de traction dans les armatures :

- − clause 7.2 (5) de la norme NF EN 1992-1-1 et son Annexe Nationale : « On peut considérer qu'un niveau de fissuration ou de déformation inacceptable est évité si, sous la combinaison caractéristique de charges, la contrainte de traction dans les armatures n'excède pas 0,8  $f_{_{\mathsf{y}\mathsf{k}}}$ . Lorsque la contrainte est provoquée par une déformation imposée, il convient de limiter la contrainte de traction à  $f_{_{\mathsf{y}\mathsf{k}}}$ . » ;
- − article 7.3 de la norme NF EN 1992-1-1 (Maîtrise de la fissuration) :
	- en fonction des conditions d'environnement, il y a lieu de limiter la largeur conventionnelle des fissures aux valeurs données dans le tableau 7.1 NF de l'Annexe Nationale de la norme NF EN 1992-1-1 ;
	- pour les classes d'exposition X0 et XC1, en ce qui concerne les bâtiments, les notes accompagnant ce tableau précisent que :

« Sauf demande spécifique des Documents Particuliers du Marché, la maîtrise de la fissuration est supposée assurée par les dispositions constructives minimales données ailleurs que dans l'article 7.3, le calcul de  $w_{\text{max}}$  n'est alors pas requis ».

## **3.2.3 Classe d'exposition XS3**

Ce cas est valable pour les dalles de tous les bâtiments ainsi que pour les ouvrages de génie civil, « en zone de marnage ou exposés aux embruns lorsqu'ils sont situés à moins de 100 m de la côte, parfois plus, jusqu'à 500 m, suivant la topographie particulière. » Ce cas est aussi valable pour la classe XD3.

Données :

- − béton (cf. tableau NA.F.1 de la norme NF EN 206-1) : béton C35/45 ;
- − enrobage : bâtiments classe structurale de base S4, mais pour une dalle une minoration de 1 classe est autorisée par le tableau 4.3NF dernière ligne (cf. Annexe Nationale de la norme NF EN 1992-1-1), donc classe 3, soit (cf. tableau 4.4N de l'Annexe Nationale de la norme NF EN 1992-1-1)  $c_{\min} = 45$  mm;
- $c_{\text{nom}} = c_{\text{min}} + \Delta c_{\text{dev}}$  (cf. clause 4.4.1.3 (1)P) de l'Annexe Nationale de la norme NF EN 1992-1-1) ;
- − en général Δc<sub>dev</sub> = 10 mm ;
- − l'enrobage est alors de c<sub>nom</sub> = 55 mm, mais l'Annexe Nationale déconseille les enrobages supérieurs à 50 mm et préconise (cf. clause 4.4.1.3 (3) de l'Annexe Nationale de la norme NF EN 1992-1-1) d'avoir un contrôle de qualité adéquat pour garantir un  $\Delta c_{\text{dov}}$  de 5 mm, ce qui donne  $c_{\text{nom}} = 50$  mm;
- $-$  XS3 :  $w_k = 0.2$  mm ;
- − nous utiliserons la même procédure que pour XC4 : vérification du ferraillage trouvé à l'ELU.

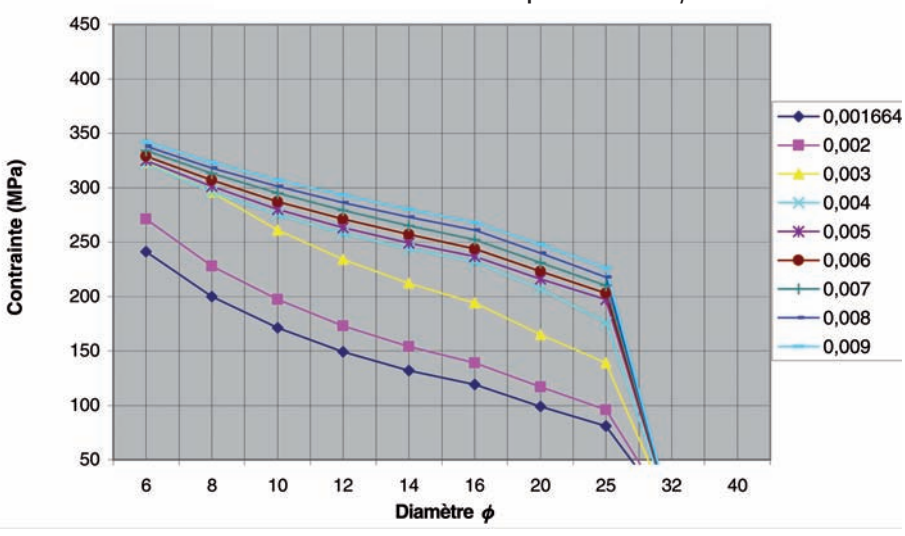

#### **Contrainte fonction du** <sup>Φ</sup> **par % d'acier** ρ

Figure 3.4 : Classe d'exposition XS3. Contrainte maximale admise dans les armatures, à l'ELS quasi-permanent.

Pour les contraintes, la majoration de deux classes de  $f_{ck}$  n'a une influence notable que pour les diamètres supérieurs à 10 mm et les espacements indiqués dans le tableau. Dans ce cas on majorera les contraintes des tableaux 3.3, 3.5 et 3.7 de :

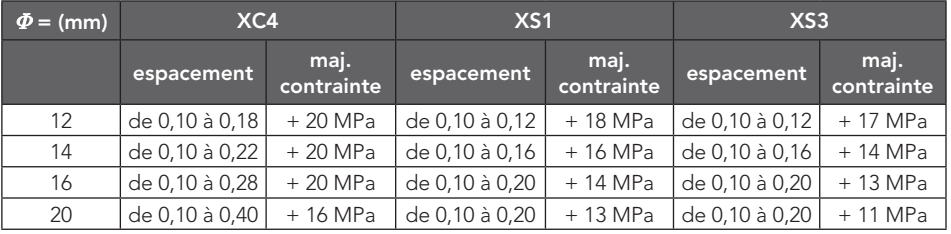

Tableau 3.8 : influence de  $f_{\textrm{\tiny{ck}}}$  sur les contraintes dans les armatures.

Pour les autres diamètres et les autres espacements on conserve les valeurs des tableaux 3.3, 3.5 et 3.7.

## **3.3 Vérification des poutres**

#### **3.3.1 Remarques préliminaires**

En génie civil courant et en bâtiment, pour lesquels la méthode simplifiée ci-après est conçue, les poutres courantes ont des hauteurs allant de 0,40 à 1,20 m. Pour les hauteurs inférieures à 0,30 m la méthode prévue pour les dalles pourra être utilisée, en multipliant les moments fléchissant lus dans les tableaux 3.2, 3.4 et 3.6 par la largeur b de la poutre.

Deux types de poutres sont rencontrés. Le premier type correspond à un pourcentage faible d'acier (compris entre le pourcentage minimal donné dans la clause 9.2.1.1 (1) de la norme NF EN 1992-1-1, et 0,9 %) qui sont souvent des poutres de bâtiment peu chargées, et dont l'équarrissage est donné par des considérations pratiques (poutres dans le plan d'un voile) ou architecturales. Ce sont ces poutres qui pourront poser le plus de problèmes de durabilité. Le second type correspond aux poutres plus fortement ferraillées qui poseront, en général, moins de problèmes.

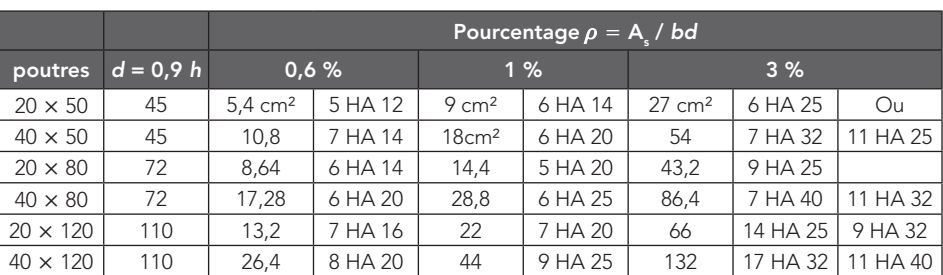

À titre d'ordre de grandeur le tableau suivant donne des exemples de ferraillage de poutres.

Tableau 3.9 : Exemples de ferraillage des poutres.

Les valeurs de ces deux tableaux pourront être utilisées quel que soit le diamètre effectif du cadre.

 $1\% \leq \rho \leq 3\%$ , diamètre minimum 12 mm.

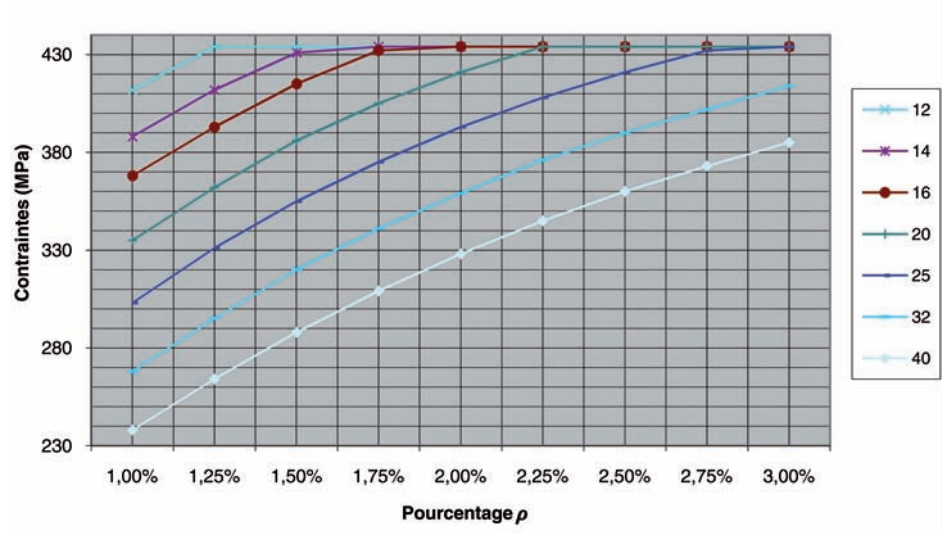

#### Contraintes fonction du % $\rho$ , et par diamètre

Figure 3.5 : Classe d'exposition XC4. Contrainte maximale admise dans les armatures, à l'ELS quasi-permanent.

Ces valeurs calculées avec un diamètre de cadre de 10 mm sont utilisables quel que soit ce diamètre. Elles sont valables pour un seul lit d'armatures. Dans le cas de deux lits, les valeurs trouvées ci-dessus seront multipliées par 0,95.

#### ■ Classe d'exposition XS1

Les données sont :  $w_{_{\! \! k}}$ = 0,2 mm,  $f_{_{\rm ck}}$ = 30 MPa,  $\textsf{c}_{_{\rm nom}}$  = 40 mm.

Les problèmes se posent principalement pour les faibles pourcentages. Comme pour XC4 les calculs sont faits avec une poutre en té de 20  $\times$  50 et seront valables pour les poutres de toute largeur et de hauteur jusqu'à 1,00 m.

 $\rho$  < 1 % – Poutre en té, diamètre limité à 20 mm.

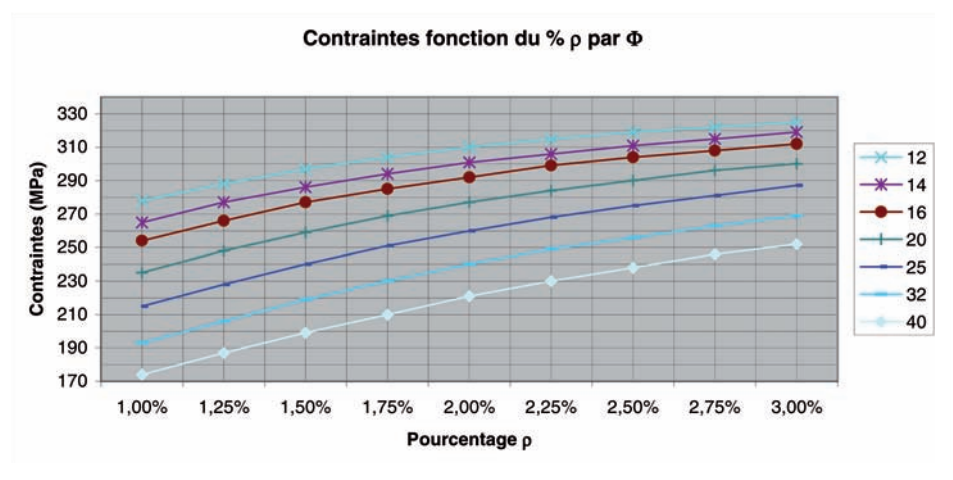

Figure 3.7 : Classe d'exposition XS3. Contrainte maximale admise dans les armatures, à l'ELS quasi-permanent.

Ces valeurs sont utilisables quel que soit le diamètre de cadre. Elles sont valables pour un seul lit d'armatures, dans le cas de deux lits, les valeurs trouvées ci-dessus seront multipliées par 0,95.

#### ■ Adaptations

Ces tableaux sont valables pour des poutres rectangulaires et en té quelle que soit la valeur de c<sub>nom</sub>, dans la limite des variations autorisées par à la section 4 de la norme NF EN 1992-1-1,  $f_{\alpha}$  dans la limite des variations autorisées par la norme NF EN 206-1 et le chapitre 4 de la norme NF EN 1992-1-1.

Les poutres relevant de cette méthode simplifiée vont de  $h = 0,40$  m à  $h$  = 1,00 m. Toutefois pour des hauteurs supérieures, la méthode développée place en sécurité.

## **3.4 Calculs complets**

Deux tableaux Excel™ sont joints au présent guide.

#### **3.4.1 « Cont acier dalle.xls », pour le calcul des dalles**

Il permet en entrant le Moment à l'ELS en combinaison quasi permanente en kNm de calculer si le ferraillage ELU convient. S'il ne convient pas, il permet d'entrer par tâtonnement un nouveau ferraillage qui puisse garantir l'ouverture des fissures recherchée.

Pour cela, il faut entrer le f<sub>ck</sub> du béton qui doit être conforme à la norme **NF EN 206-1** et à la section 4 de la norme **NF EN 1992-1-1**, puis le  $f_{\tiny{yk}}$  des aciers, l'ouverture des fissures w<sub>k</sub> conforme au tableau 7.1NF de l'Annexe Nationale de la norme NF EN 1992-1-1 en fonction de la classe d'exposition,